# **Algorithmen im Chip-Entwurf 8**

## **Reale FPGA-Router: PathFinder/VPR**

Andreas Koch FG Eingebettete Systeme und ihre Anwendungen TU Darmstadt

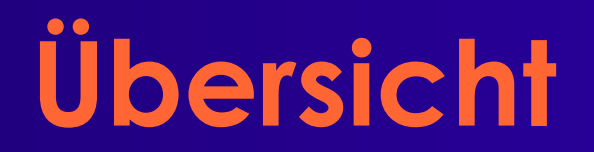

- **Problem**
- **Ideen**
- **Modellierung**
- **Algorithmus**
- **Details**
- **Verbesserungsmöglichkeiten**

## **Problem**

- **Verdrahtung auf FPGAs**
- **Begrenzte Anzahl von Ressourcen**
	- **Verbindungssegmente**
- **Feste Kanalbreite**
	- **Unterschied zu vielen ASICs**
- **Verdrahtbarkeit ausschlaggebend**
	- **Geschwindigkeit zweitrangig**

## **Idee**

- **Berücksichtige Verdrahtbarkeit**
	- **Bei Lösung des gesamten Verdrahtungsproblems**

### ■ **Bestimme**

- **Nachfrage nach Ressourcen**
	- **Metallsegmente, Pins, etc.**

## ■ **Nachfrage bestimmt Preise**

- **Verschiedene, Verbraucher" akzeptieren unterschiedliche Preise**
	- **"Verbraucher" = Netze**
- **"Billige" Lösungen haben Nachteile**
	- **Sind z.B. langsamer**

■ **Versuche Gesamtbedarf zu decken**

# **Vorgehen**

## ■ **Verdrahte jedes Netz für sich alleine**

- **Mit den aktuellen Ressourcenkosten**
- **Optimal**
	- **... für gegebenen Algorithmus**
- **Ignoriere Ressourcenbegrenzungen**
- **Zähle Mehrfachbelegungen**
- **Grundlage für Nachfrageberechnung**

### ■ **Solange Mehrfachbelegungen ...**

- **Erhöhe Kosten für stark nachgefragte Ressourcen**
- **Verwerfe gesamte Verdrahtung**
- **Verdrahte nochmal mit den neuen Kosten**

#### **Realer FPGA-Router 5** ■ **Sollte nach 30-45 Iterationen konvergieren**

# **Algorithmus**

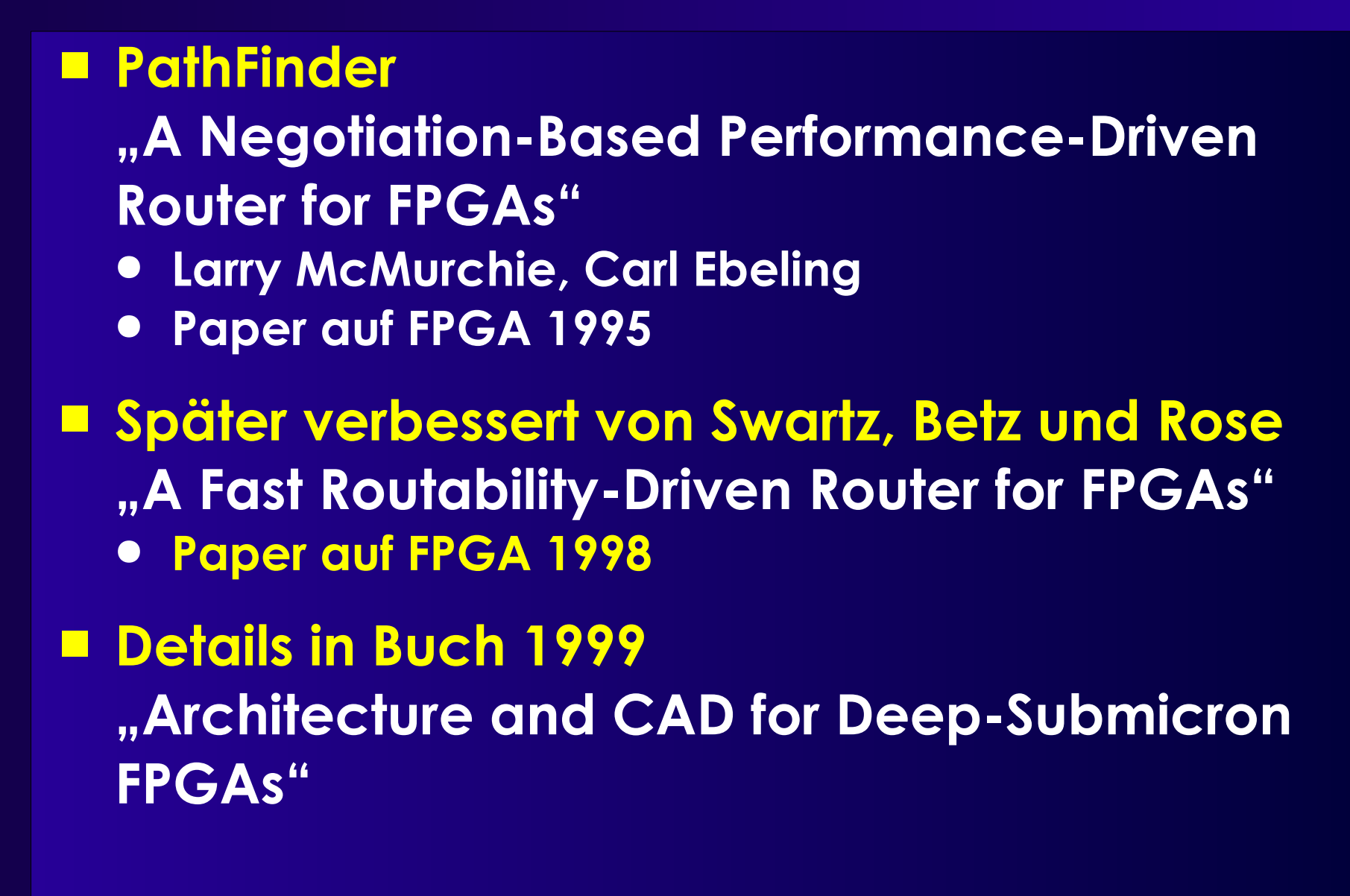

## **Zwei Stufen**

## ■ **Signal Router**

- **Verdrahtet einzelne Netze**
- **Maze Router (Lee)**
	- **Aber Verbesserungen möglich**

#### ■ Global Router

● **Verdrahtet gesamte Schaltung**

```
globalrouter() {
      count = 0;
      while (sharedresources() && count < limit) {
             foreach (n in Nets)
                    signalrouter(n);
             count++;
       }
      if (count == limit)
             return "unroutable"
```
#### **Realer FPGA-Router 7**

}

## **Maze Router**

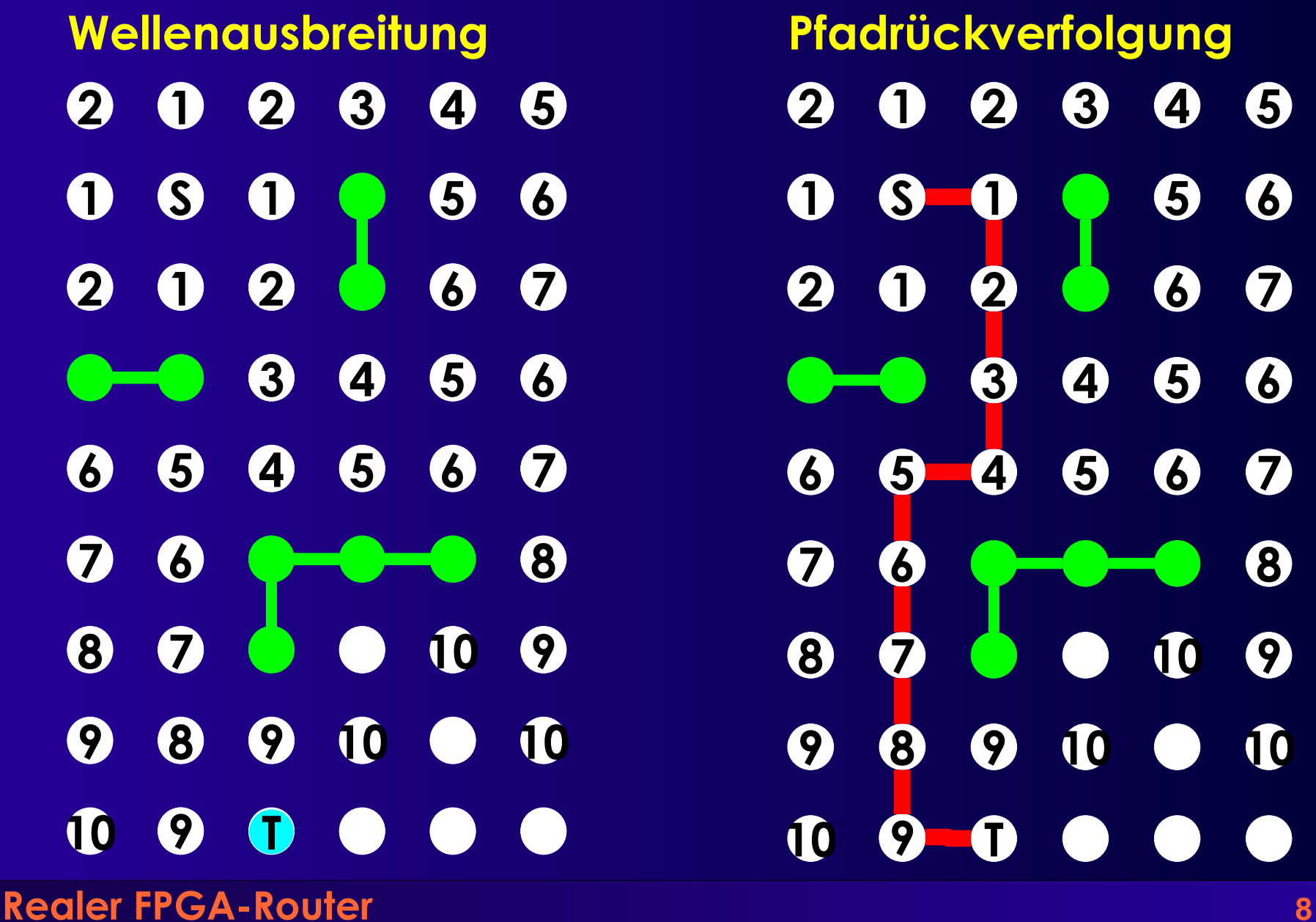

# **Vorgehen und Kosten**

#### ■ **Beim Maze-Router**

- **Breitensuche**
	- **Wellenfront**
- **Kosten: Manhattan-Distanz**
	- **D = |x1-x2| + |y1-y2|**
- **Kosten nur bei Rückverfolgung berücksichtigt**
	- **Nicht bei Wellenausbreitung**
		- **In alle Richtungen**

## ■ **Variation für Signal Router**

- **Hohe Nachfrage verursacht hohe Kosten**
- **Bevorzugt in billige Richtungen ausbreiten**
	- **Später Verfeinerung**
		- **Zeitkritische Netze dürfen höhere Kosten verursachen**

## **Datenstrukturen**

- **Ausbreitung nicht geometrisch auf Fläche**
- **Sondern auf Graph von Routing-Ressourcen**
	- **Routing Resource Graph (RRG)**
- **RtgRsrc**
	- **Einzelne Routing-Ressource**
	- **Z.B. Segment und CLB-Pin**
	- **Wichtig**
		- **Konkreter Pin, nicht nur logisches Terminal**
- **RtgRsrc sind Knoten im RRG**
- **Kanten: Mögliche Verbindungen dazwischen**
	- **Später genauer ...**

# **Signal Router 1**

```
Tree<RtgRsrc>
signalrouter(Net n) {
      Tree<RtgRsrc> RT; // Gerade konstruiertes Routing für Netz n
      RtgRsrc i, j, v = \text{nil}, w;
      PriorityQueue<int,RtgRsrc> PQ;
      HashMap<RtgRsrc,int> PathCost; // Wellenausbreitung
      i = n.source();
      RT.add(i, ()); // Quelle ist Bestandteil der Verdrahtung
      PathCost[*] = +Inf; // Zunächst alles unerreichbar
      PathCost[i] = 0; // Kosten von Quelle zu Quelle sind 0
      foreach (SinkTerminal j in n.sinks()) {
             /* route Verbindung zur Senke j */
      } ;
      return (RT);
}
```
# **Signal Router 2**

```
Realer FPGA-Router 12
foreach (SinkTerminal j in n.sinks) {
      PQ.clear();
      foreach (v in RT.nodes())
            PQ.add(0, v)
      do {
            v = PQ.removeLowestCostNode();
            if (v := i)foreach (w in v.neighbors()) { \quad /* Kosten \neq Distanz ! */
                        if (PathCost[w] > PathCost[v] + w.cost()) {
                               PathCost[w] = PathCost[v] + w.cost();PQ. add(PathCost[w], w);
                        }
                  }
      } while (v != j)
      while (! (v in RT.nodes())) {
            w = v.findCheapestNeighbor(PathCost);
            RT.add(v,(w,v));
            v.updateCost(); /* Rsrc. jetzt benutzt, für Nachfolger teurer */
            v = w;
      }
}
                                          Kostenbasierte Wellenausbreitung
                                                       Pfadrückverfolgung
                                 Ganze bisherige Route ist Ausgangs,,punkt"
```
# **Signal Router Details 1**

- Verdrahtungsressourcen sind persistent
	- **Z.B. Globale Variablen**

### ■ **v.cost() über alle Netze berechnet**

- **Mehrere Aufrufe von Signal Router**
- **Auch mehrere Iteration vom Global Router (später!)**

## ■ **v.updateCost() aktualisiert die Daten**

- **v.neighbors() definiert Verdrahtungsarch.**
	- **Routing Resource Graph**
	- **Sinnvolle Begrenzung:**
		- **Nicht mehr als 3 Kanäle ausserhalb des umschliessenden Rechtecks suchen**
		- **Verkleinert Suchraum**
			- **Bei nur minimaler Qualitätsminderung**

# **Signal Router Details 2**

## ■ **Pfadrückverfolgung und Anschluss**

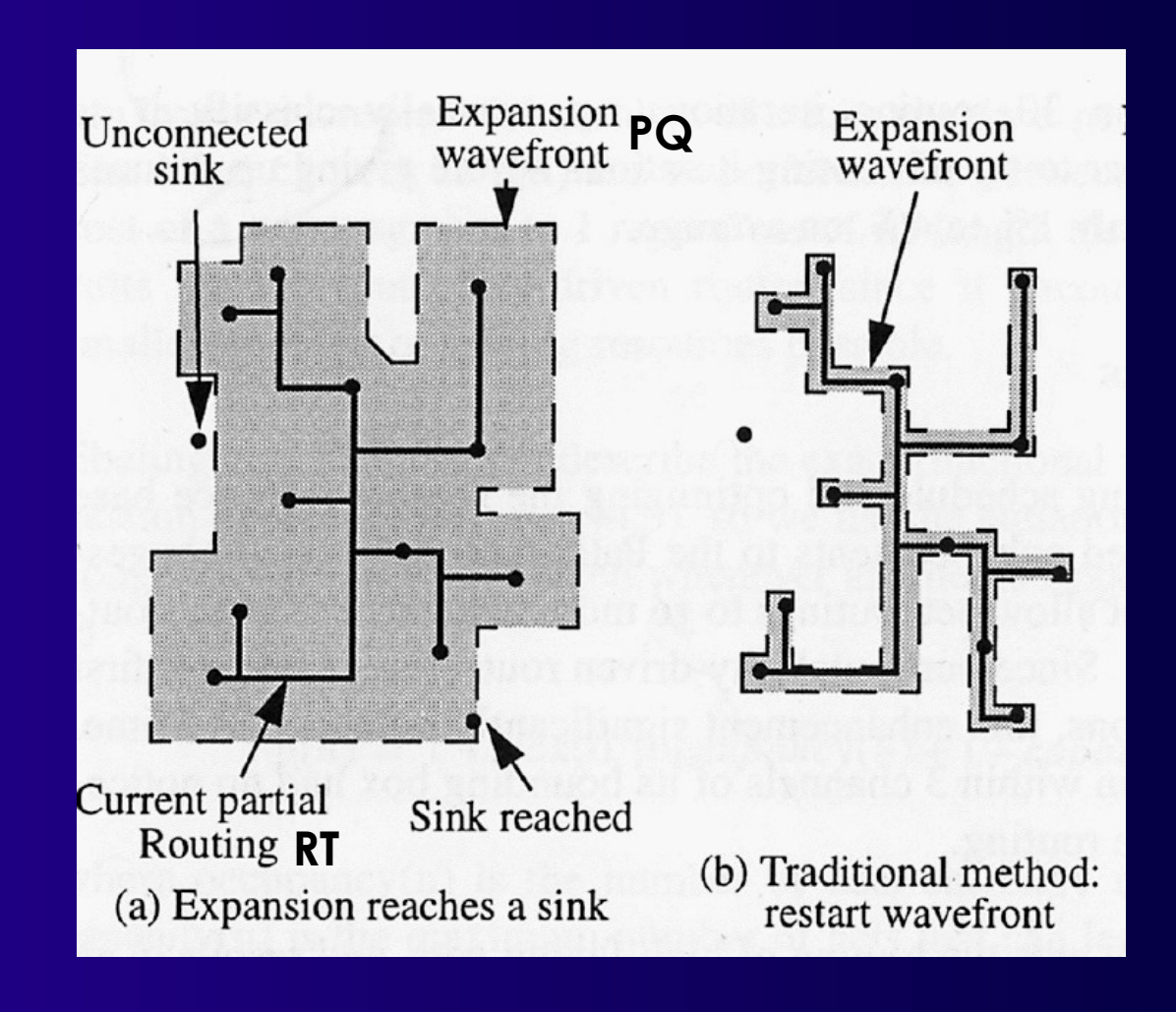

## **Verdrahtbarkeit**

■ **Fliesst via Kostenfunktion v.cost() ein**  $c_v = b_v \cdot p_v$ 

#### ■ **Idee**

● **Basiskosten** *b* **v eines Knotens** *v*

**Zunächst annehmen** *b v* **=1 (wird später verfeinert)**

## ■ **Verteuerungsfaktor** *p<sup>v</sup>*  **(penalty factor)**

- **Aktuelle Kosten für** *v***: Erfasst hohe Nachfrage**
- **Beginnt klein, wächst im Laufe der Zeit an**

 $p(v) = 1 + max(0, \cot(v)) + 1 - capacity(v) + p_{fac}$ 

- **Occupancy(v): Belegungsanzahl der Ressource v**
- **Capacity(v): Belegungskapazität der -"-**
- $\blacklozenge$   $p_{\text{fac0}}$ =0.5,  $p'_{\text{fac}}$  = 2  $p_{\text{fac}}$  nach Iteration vom Global Router
- **Bei jeder Netzänderung occupancy(v) aktualisieren**
	- **Passiert in v.updateCost**

# **Beispiel p<sup>v</sup>**

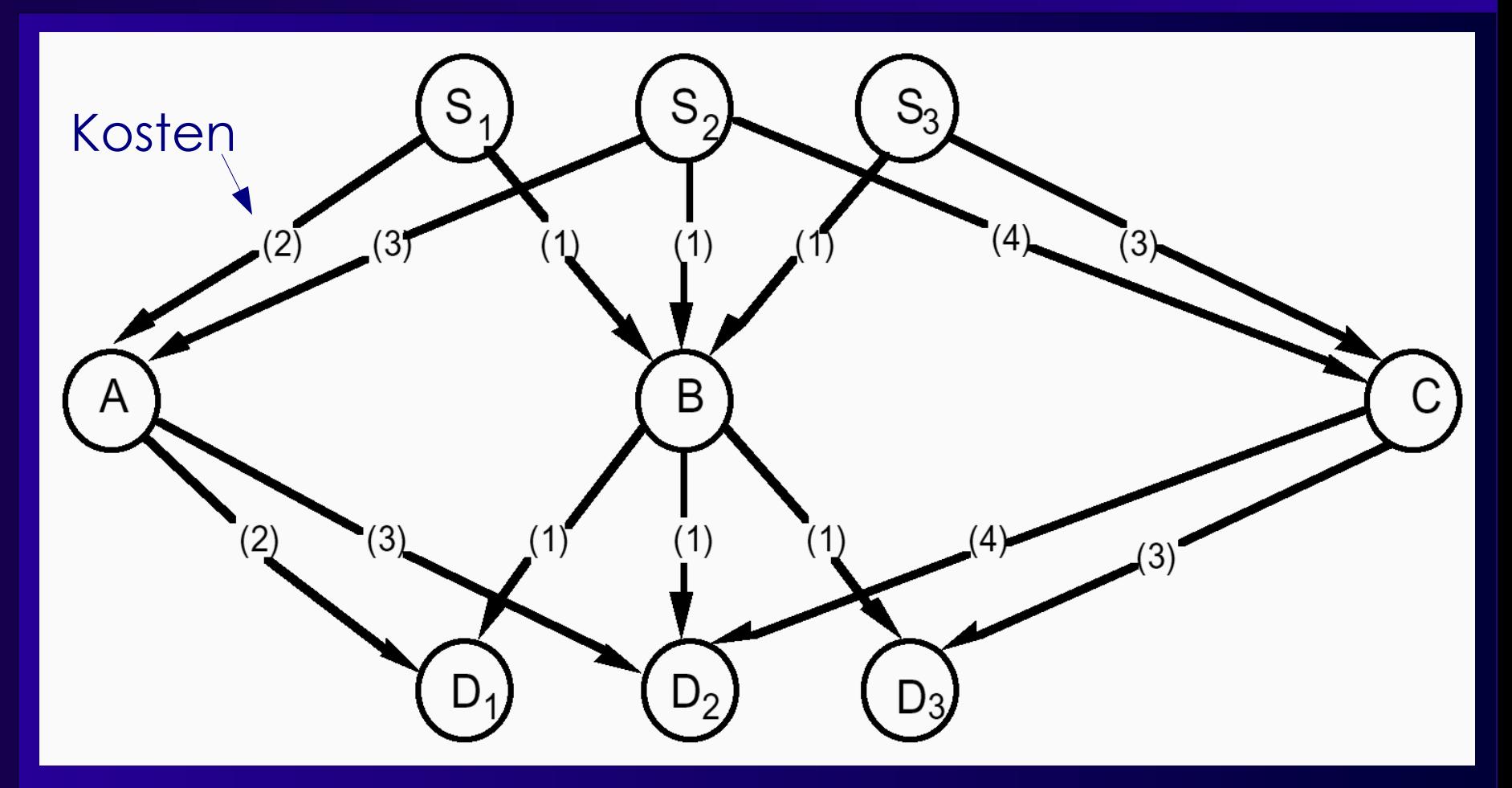

Maze Routing Reihenfolge: 1,2,3 = 17 2,1,3=15 3,2,1=Fehlschlag Alternative: Pathfinder-Algorithmus 1. Iteration Global Router: B dreifach belegt, Kosten v.cost() merken M. Iteration Global Router: 1 nun über A billiger, Kosten merken N. Iteration Global Router: 3 nun über C billiger, keine Überbelegung mehr

# **Algorithmus: 1. Versuch**

```
Realer FPGA-Router 17
globalrouter(Set<Nets> N) {
      HashMap<Net,Tree<RtgRsrc>> NRT; 
      count = 0;
      pfac = 0.5;while (sharedresources() && count < limit) {
            foreach (n in N) {
                  // dieses Netz wegnehmen
                  NRT[n].unroute();
                                               // muss p_{v} aktualisieren!
                  // und neu verdrahten
                  NRT[n] = signalrouter(n);
            }
            // Überbelegungen in nächstem Durchlauf verteuern
            pfac = 2 * pfac;updateAllRtgRsrcCosts(pfac); // wird noch verfeinert!
            count++;
      }
      if (count == limit)return "unroutable"
}
```
## **Beispiel**

#### ■ **An Tafel** ● **Folien im Web**

## **Weitergehendes Beispiel**

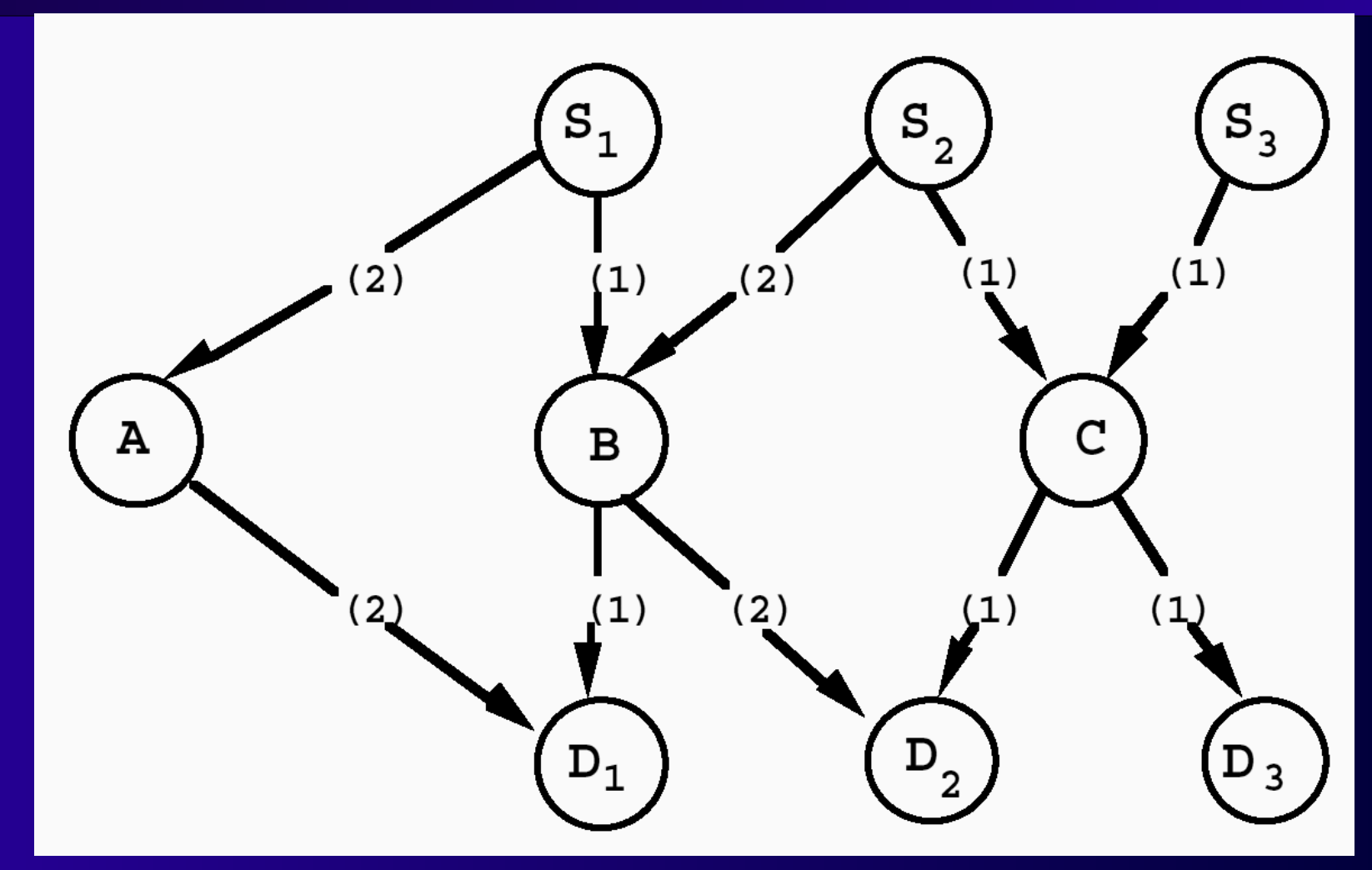

Mit einfachem Maze Router in Reihenfolge 1,2,3: C doppelt belegt

Lösung: 1 aus dem Weg schaffen, 2 neu verdrahten Aber: 1 ist gar nicht behindert, geht also nicht freiwillig

# **Lösung**

## ■ *p***<sup>v</sup> reicht alleine nicht aus**

### ■ **Besseres "Gedächtnis" einführen**

- **Historische Überbelegungen erhöhen den akt. Preis**
- *h* **v akkumuliert alle Mehrfachbelegungen**

*p***<sup>v</sup> sieht nur aktuelle Belegung**

 $\bullet$  Kostenfunktion erweitern  $\left.c_{v} {=} b_{v}{\cdot}\right.p_{v}{\cdot}h_{v}$ 

■ **Aktualisiere einmal pro Global Router Iteration** *i* 

 $\left| {\rm h}\left( \left. v\right) ^{i} \right| \right|$ 1,*i*=1  $h(v)^{i-1}$ +max (0, occupancy  $(v)$  – capacity  $(v)$ ), *i* > 1

## **Beispiel**

### ■ **An Tafel** ● **Folien auch auf Web-Seite**

# Wirkung von h

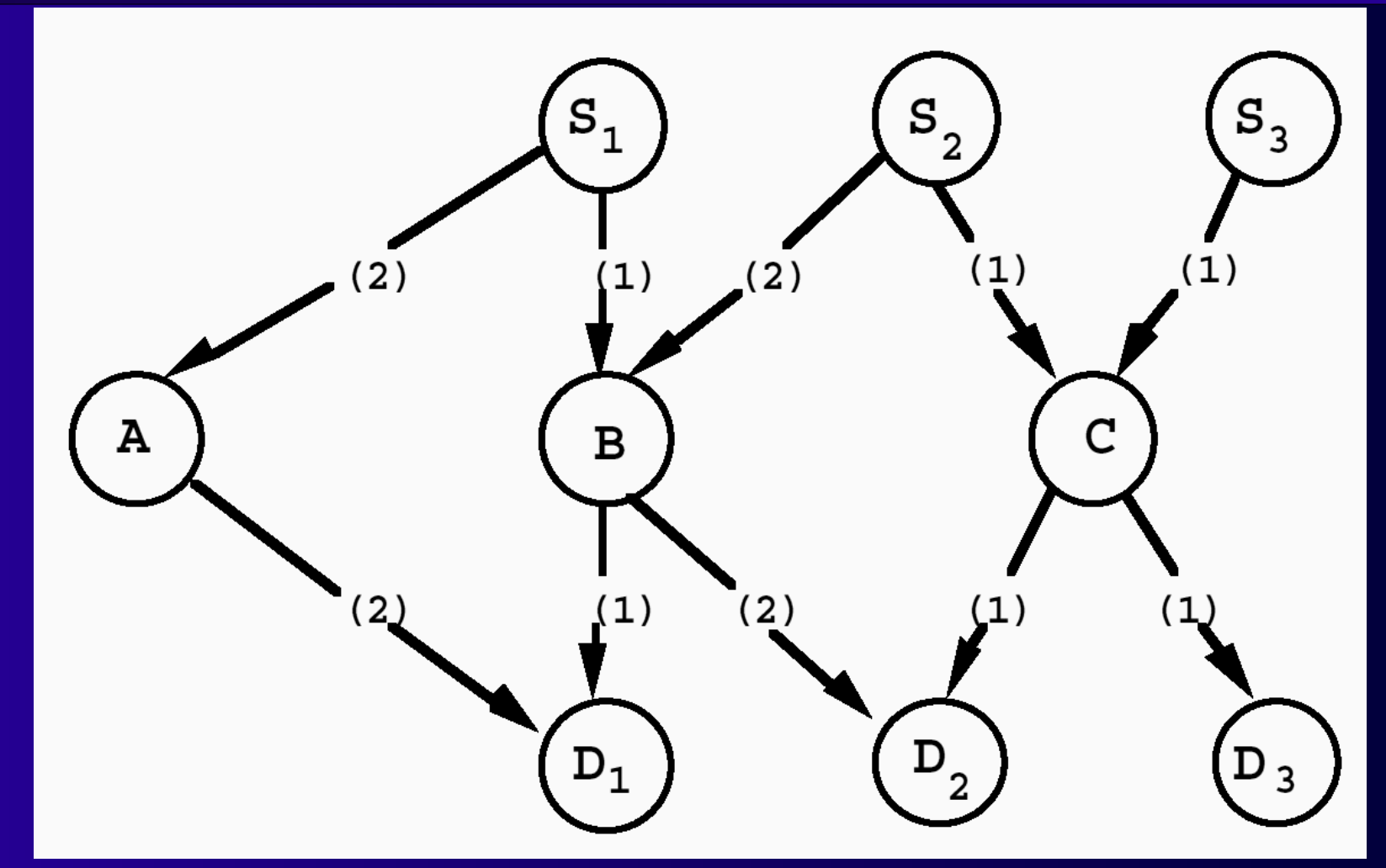

1,2,3: C doppelt belegt

Weitere Iterationen: C wird immer teurer durch Akkumulieren der h<sub>c</sub> 2 weicht dann auf B aus, Doppelbelegung via p<sub><sub>B,</sub>,h<sub>B</sub>, 1 weicht auf A aus</sub>

### **Basiskosten** *b* **v**

- **Idee: RtgRsrc-Verzögerung einfließen lassen**
	- **Bei uns nur via Tswitch**
	- **Führt aber zu Verschlechterung!**
- **Besser: Feste Kosten (U Toronto)**
	- **Benötigt 10% weniger Tracks als mit variablen** *b* **v**

## ■ **Idee zur Beschleunigung:**

- **Bevorzuge Input Pins**
	- **Niedrigere Kosten**
	- ◆ "Lockt" Maze Router via PriorityQueue PQ schneller zu Sinks
		- **Werden eher abgearbeitet**

### ■ **Vorschlag**

- **Input Pins** *b* **v =0.95**
- **Alle anderen Elemente** *b* **v =1**

# **Vervollständige globalrouter()**

Graph<RtgRsrc> Interconnect; // Kanten (RtgRsrc,RtgRsrc)

```
globalrouter(Set<Nets> N) {
       HashMap<Net,Tree<RtgRsrc>> NRT; 
       count = 0;
       pfac = 0.5while (sharedresources() && count < limit) {
              foreach (n in N) {
                      \mathsf{NRT}[n].unroute\mathsf{I}); // muss \mathsf{p}^{}_{\mathsf{v}} aktualisieren!
                      NRT[n] = signalrouter(n);
               }
               pfac = 2 * pfac;
               count++;
              foreach (r in Interconnect.nodes()) {
                      r.updateHistory();     // h<sub>,</sub> aktualisieren
                      r.updateWithNewPfac(); // Gesamkosten aktualisieren
               }
       }
       if (count == limit)return "unroutable"
}
```
# **Routing Resource Graph RRG**

- **Fundamentale Datenstruktur**
- **Modelliert Verbindungsnetzwerk**
- **Knoten**
	- **Leitungen (Verdrahtungssegmente)**
	- **Pins**
- **Kanten**
	- **Schalter (Pass-Transistoren, bidirektional)**
	- **Buffer (unidirektional)**
- **Äquivalente Pins**
	- **Outputs: Source-Knoten**
	- **Inputs: Sink-Knoten**

## ■ **Fassungsvermögen (capacity)**

**Realer FPGA-Router 25** ● **Bei Source/Sink-Knoten: Anzahl der Out/In-Pins**

## **RRG Beispiel 1**

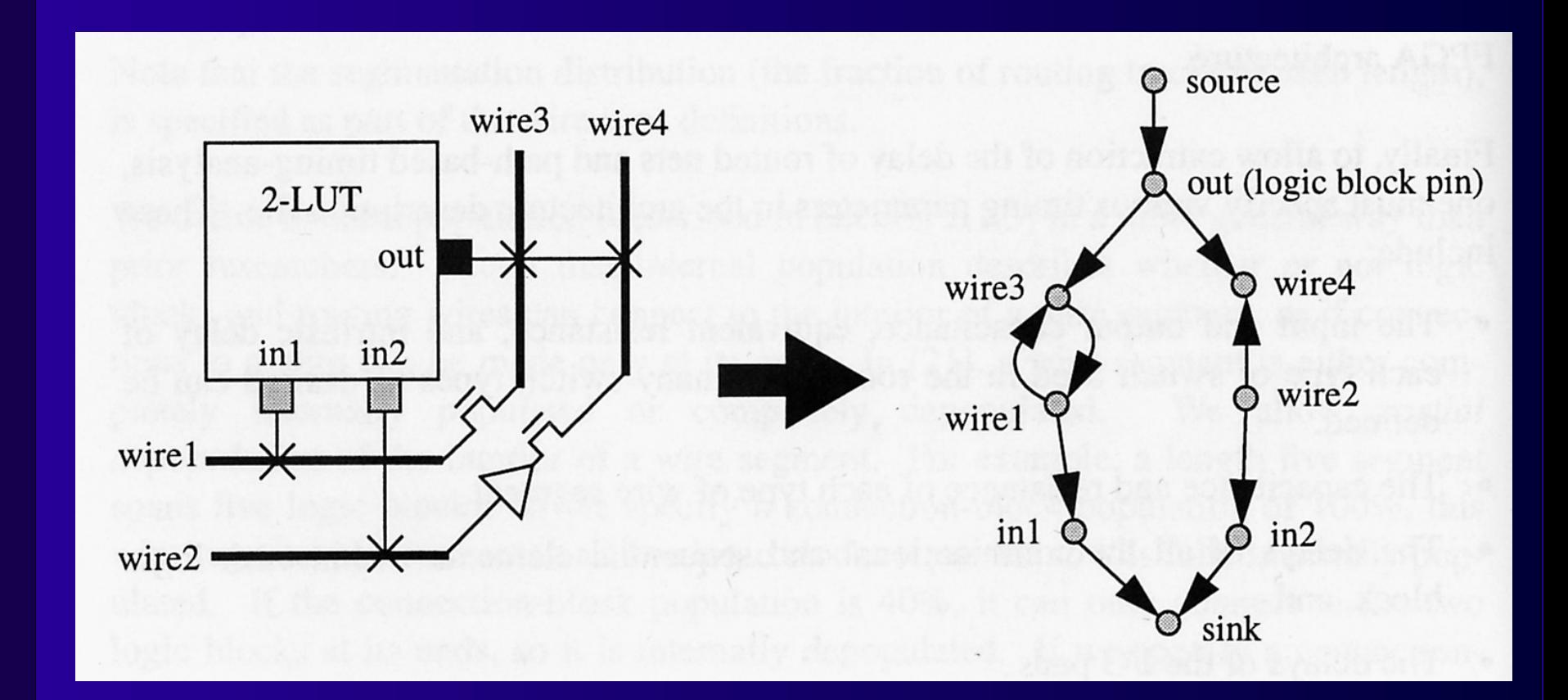

# **RRG Beispiel 2**

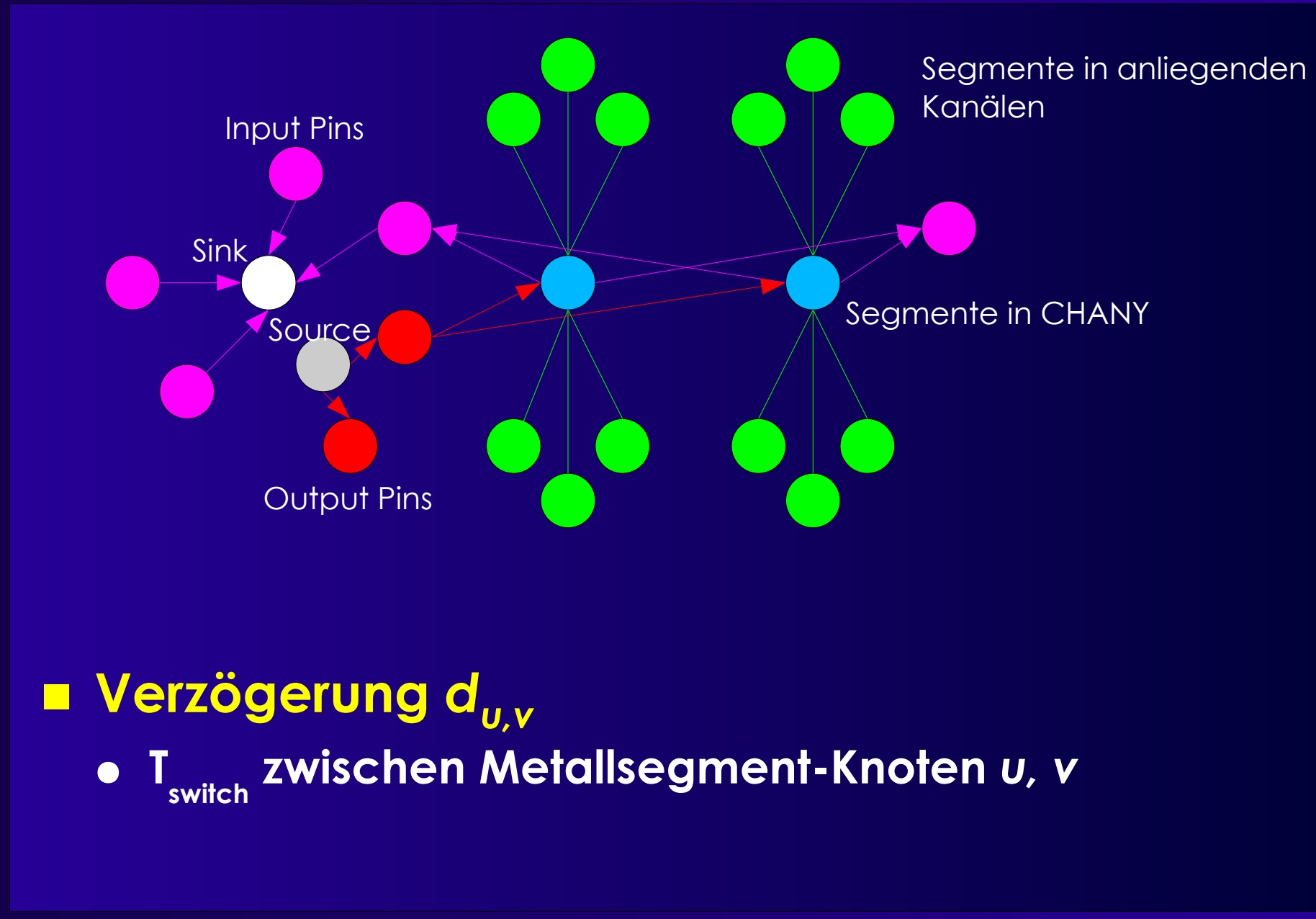

## **Ausbau auf Verzögerung**

- **Optimiere auch noch Verzögerung** ● **Zwischen Terminals** *i* **und** *j* **eines Netzes** ■ **Erweiterung der Kostenfunktion v.cost(u)** ■ *d* **u,v : Verzögerung von** *u* **nach** *v* ■ Crit(i,j): Abart der Criticality(i,j)  $C_{u,v} = \text{Crit}(i,j) \cdot d_{u,v} + [1-\text{Crit}(i,j)] \cdot b_{v} \cdot h_{v} \cdot p_{v}$  $Crit(i, j) = max(0.99$ slack *i , j Dmax ,* 0
	- **Idee: Auch kritische Netze achten** *etwas* **auf Verdrahtbarkeit**

# **Änderung signalrouter()**

```
foreach (SinkTerminal j in n.sinks ordered decreasing Crit(i,j)) {
       PQ.clear();
      foreach (v in RT.nodes())
             PQ.add(0, v)
      do {
             v = PQ.removeLowestCostNode();
             if (v := i)foreach (w in v.neighbors()) {
                           if (PathCost[w] > PathCost[v] + w.cost(v)) {
                                  PathCost[w] = PathCost[v] + w.cost(v);
                                  PQ. add(PathCost[w], w);
                           }
                    }
      } while (v != j)
      while (! (v in RT.nodes())) {
             w = v.findCheapestNeighbor(PathCost);
             RT.add(v,(w,v));
             v.updateCost();
             v = w;
       }
}
```
# **Änderung globalrouter()**

Graph<RtgRsrc> Interconnect;

```
globalrouter(Set<Nets> N) {
       HashMap<Net,Tree<RtgRsrc>> NRT; 
       count = 0;
       foreach (n in N)
              foreach (j in n.sinks())
                     Crit[n.source(), j] = 1while (sharedresources() && count < limit) {
              foreach (n in N) {
                      \mathsf{NRT}[n].unroute\mathsf{I}); // muss \mathsf{p}^{}_{\mathsf{v}} aktualisieren!
                     NRT[n] = signalrouter(n);
              }
              count++;
              foreach (r in Interconnect)
                      r.updateHistoryAndPfac();// h<sub>v</sub> und pfac aktualisieren
              N.timingAnalysis(); // Crit[i,j] aller Netze aktualisieren 
       }
       if (count == limit)
              return "unroutable"
}
                                                    Im ersten Durchgang
                                                    Nachfrage bei minimaler
                                                    Verzögerung bestimmen
```
# **Vergleich**

## ■ **PathFinder [McMurchie&Ebeling 1995]**

- **Zunächst nur verdrahtungsorientiert**
- **Keine vorgegebene Sink-Reihenfolge**
- **Wellenausbreitung**
	- **Bis alle Sinks erreicht**

## ■ **Verbesserung ohne Verzögerungsorientierung**

- **Alte Wellenfront in PQ nicht verwerfen**
	- **Einfach neue Sink an RT anschliessen**
	- **Neue Segmente in PQ übernehmen (VPR 1997)**
	- *Nur* **bei reiner Verdrahtungsorientierung**
	- **Klappt** *nicht* **bei Optimierung auf Verzögerung!**
		- **Unterschiedliche Kosten c v bei anderen Terminals** *i***,** *j*

### ■ **Bei Verzögerungsorientierung**

- **Jetzt steht Sink-Reihenfolge fest**
	- **Im Paper: Absteigende Aij (vergleichbar Criticality)**

# **Schnellere Wellenausbreitung**

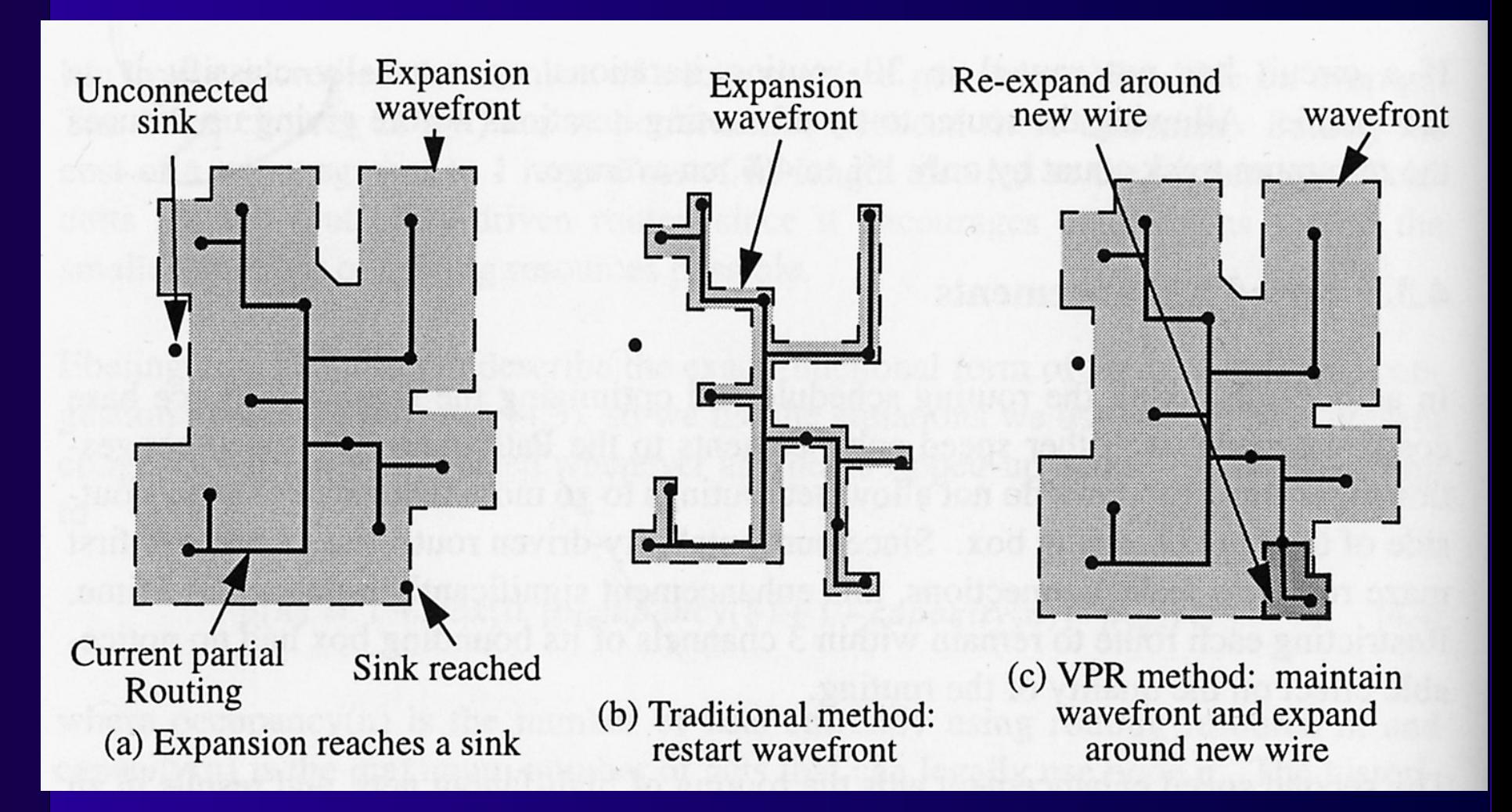

#### **Realer FPGA-Router 32** ■ **Nur bei reiner Verdrahtungsorientierung** ● **Nicht bei Einbeziehen von Timing!**

## **Verbesserungen**

- **Swartz, Betz, Rose 1998 (U Toronto)**
- **Optimierung auf Geschwindigkeit**
	- **Qualitätsverlust?**
- **Zwei Kernideen**
	- **Gezielte Ausbreitung statt breiter Wellenfront**
	- **Sinnvolle Startpunkte für Ausbreitung**
- **Diverse Detailverbesserungen**

# **Ausbreitung 1**

## ■ Gerichtete Tiefensuche DDFS statt BFS

● **Suche bevorzugt in Richtung auf Ziel** *j* **zu**

 $\cosh(i, v) = \text{PathCost}(i, u) + C_0 + \alpha \cdot \Delta D$ 

- **PathCost(i,u): Kosten bis zum Vorgänger** *u*
- **C<sup>0</sup> : Verdrahtungsabhängige Basiskosten**
	- **Vergleichbar c<sup>v</sup> , wächst aber viel stärker**
	- **Weniger Iterationen**
- Δ**D: Manhattan-Distanz von** *v* **zum Ziel** *j*
	- **<0:** *v* **liegt näher an** *j* **als** *u* **(= billiger)**
	- **>0:** *v* **liegt weiter von** *j* **als** *u* **(= teurer)**
- α**: Richtungsfaktor**
	- **=0: BFS, keine richtungsabhängigen Komponenten**
	- **>>0: Nicht mehr verdrahtungsorientiert, Greedy**
	- **=1.5: Empfohlen, hohe Beschleunigung, gute Qualität**

# **Ausbreitung 2**

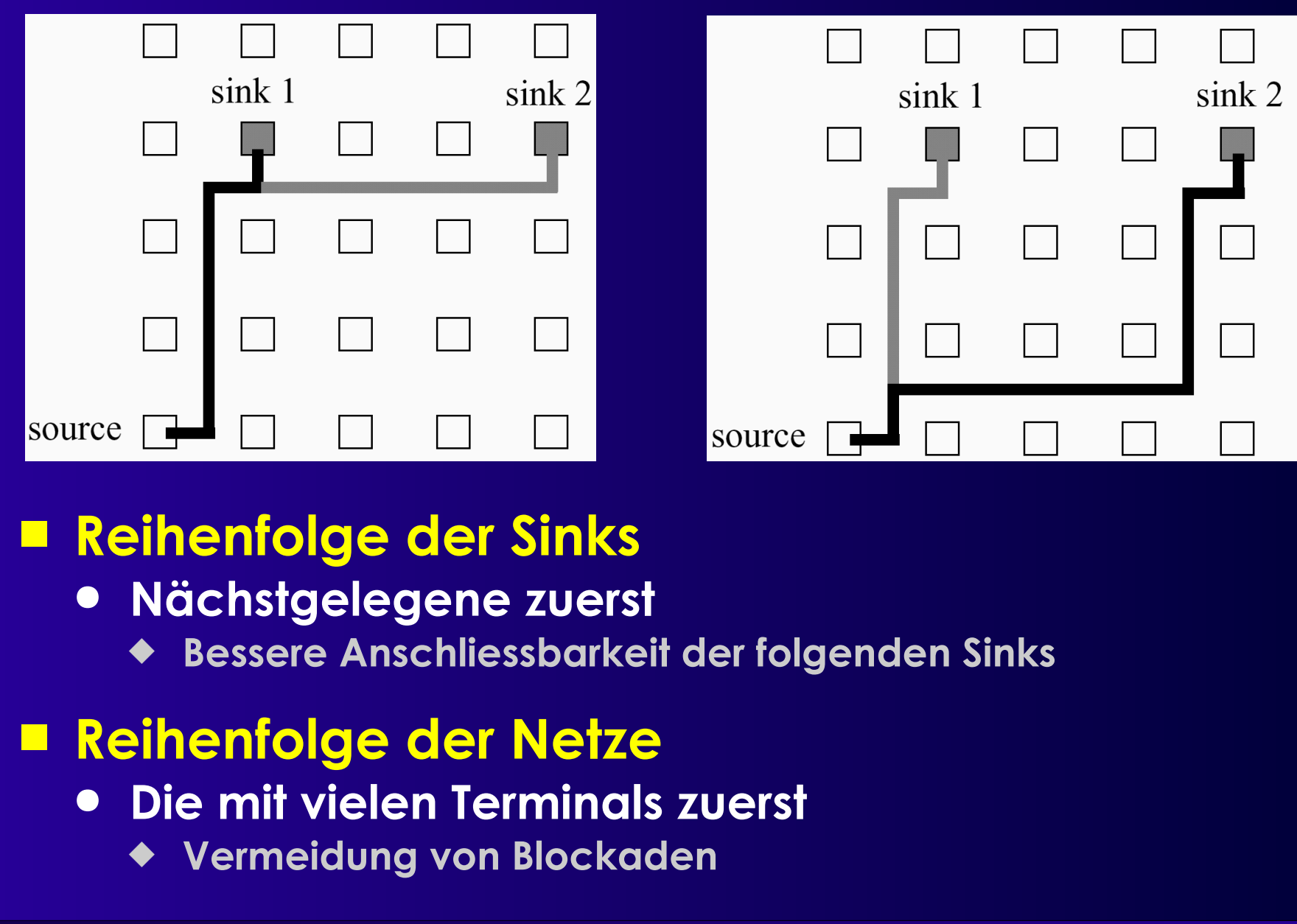

# **Sinnvolle Startpunkte**

## ■ **PathFinder/VPR**

- **Ausbreitung von gesamten RT aus**
	- **Übernahme in PQ mit Kosten 0**
- **Ineffizient, gerade bei vielen Terminals**

### ■ **Idee**

- **Nur Segmente aus RT** "nahe" beim Ziel in PQ
- **Aufteilen der gesamten Fläche in Bins**
	- **Hier:**
		- **Nur Segmente in Bin 4 expandieren**

## ■ **Lohnend bei**

● **Netzen mit vielen Terminals**

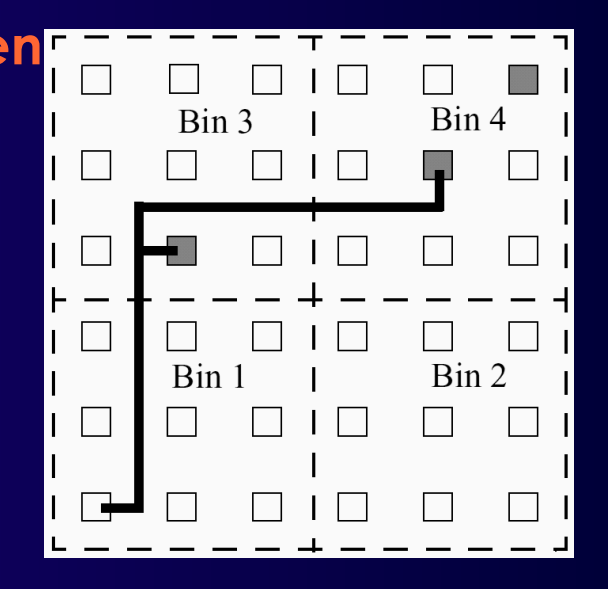

# **Binning Details**

### ■ **Bin-Größe**

- **Sollte passen**
- **Berechnung pro Netz n**
	- **Durchschnittliche Fläche pro Sink A<sup>s</sup> = bbox(***n***)/|sinks(***n***)|**
	- **Bewährt: Bin-Größe 4x A s**
- **Expandiere**
	- **Nur Segmente im gleichen Bin wie nächstes Ziel**
		- **Einfache Entfernungsberechnung, kein Bin-Raster**

#### ■ **Leere Bins**

- **Bin mit Ziel enthält noch keine RT-Segmente**
- **Erweitere Suchradius auf 8 Nachbar-Bins**
- **Falls immer noch leer**
	- **Suche von ganzem RT aus**

# **Auswirkungen**

■ Low-Stress Routing ● **>10% mehr Tracks als minimal erforderlich** ■ **15 Beispielschaltungen** ■ **Durchschnittliche Rechenzeit** ● **BFS in VPR: 731s** ● **DDFS: 14s** ● **DDFS+Bins: 7s** ■ **Durchschnittlicher Qualitätsverlust** ● **BFS in VPR: 15.5 Tracks** ● **DDFS: 15.5 Tracks** ● **DDFS+Bins: 15.8 Tracks**

# **Programmierprojekt**

- **Algorithmus nicht genau nachprogrammieren**
	- **Viele Details nicht gezeigt!**
- Konzepte verstehen
- **Inspiration für eigene Ideen**

### ■ **Sinnvoll**

- **Routing Graph**
- **Darin nach Verdrahtungen suchen**

### ■ **Papers auf Web-Site**

- **PathFinder, McMurchie & Ebeling 1995**
- **Verbesserungen von Swartz et al., 1998**
- **Auszüge aus VPR Beschreibung, 1999 [19MB!]**

# **Zusammenfassung**

- **Verdrahtungsproblem auf FPGAs**
- **Verdrahtbarkeitsorientierte Verdrahtung**
- **PathFinder-Algorithmus**
	- **Gewichteter Maze-Router**

● **p<sup>v</sup> , h v**

- **Erweiterung auf Verzögerung Durch Criticality**
- **Verbesserungen**
	- **Bessere Suchalgorithmen**